# **Year 8 Computing Science End of Term 3 Revision Guide**

Student Name:

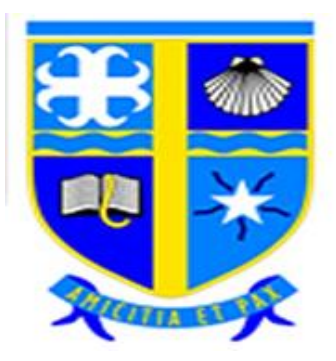

**Hardware**: any physical component of a computer system.

**Input Device**: a device to send instructions to be processed by the computer

## **Examples of Input Devices**:

O Keyboard **O** Mouse **O** Microphone Web cam **O** Touch screen

**Output Device**: a device to show the result of computer processing

## **Examples of Output Devices**:

**O** Monitor O Printer O Speakers

**Software**: a set of instructions to allow a user to interact with a computer system

**Algorithm**: a step by step set of instructions to solve a problem

**Variable**: points to a value that has been stored in memory, can be changed and reused over again

## **Mathematical Operators**

- Addition **(+)**
- **S**ubtraction **(-)**
- Multiplication **(\*)**
- Division **(/)**

**Binary**: a number system that uses 0's and 1's

- **0 1 bit** = 1 binary number (1 or 0)
- **8 bits** = 1 byte (a standard binary number)
- **1024 bytes** = 1 Kilobyte (KB)
- **1024 Kilobytes** = 1 Megabyte (MB)

#### **Binary Number System:**

**O** Also known as Base<sub>2</sub>

#### **Denary Number System**:

 $\bullet$  Also known as Base $^{10}$ 

#### **Converting from Denary to Binary**

The denary number 13 would be **1101** in binary.

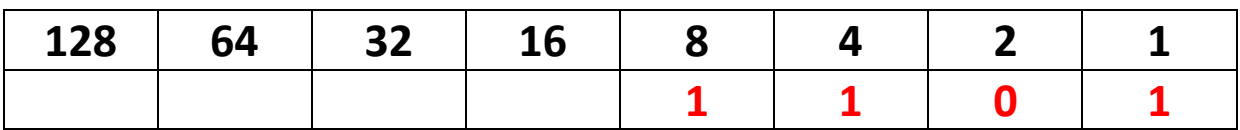

#### **Converting from Binary to Denary**

The binary number 101011 would be **43** in denary.

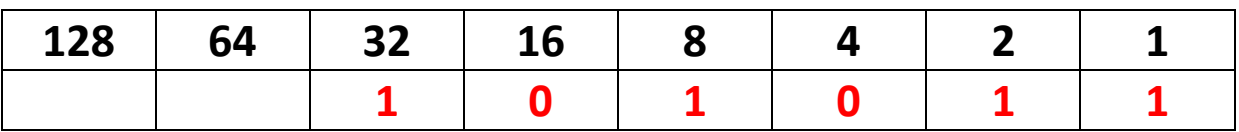

## **Binary Addition**

- **O** There are 4 rules when adding binary numbers
- $O(0+0=0)$
- $O(0+1=1)$
- $O$  1+1=10
- $O$  1+1+1=11

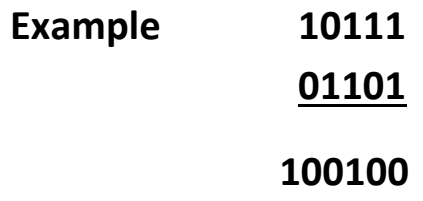

**HTML –** Hyper Text Markup Language

**Web Browser** – Software to let a user view text, images and video online

**HTTP –** Hyper Text Transfer Protocol

**WWW –** World Wide Web

**Tim Berners-Lee –** creator of the www

**CSS** – Cascading Style Sheets (aids the formatting and layout on web pages

**HTML File type** - .html

**<>** tags – information inside these tags tell the web browser what to display

**<html>** defines the start of a web page

**<head>** defines the head section of the web page

**<a>** defines a hyperlink

**<br />
<b>defines** a line break

**<body>** defines the body section (where information can be seen in the browser)

**<p>** defines a paragraph

**<h1>** to **<h6>** defines heading sizes

**<title>** defines what does into the web page title section

**<ol>** numbered list

**<li>** elements of a list

## **Topic 3: Collecting & Analysing Data**

Questionnaire – the purpose of a questionnaire is to collect data.

The overall look of a questionnaire can be improved in a number of ways:

- Alignment
- Colour
- Borders
- Clear instructions

Programs that could be used for a questionnaire are MS Word or MS Publisher.

**Spreadsheet** – the purpose of a spreadsheet is to analyse and model data.

| $\mathbf{X}$                                                                 |              |   |             |                 |                                                           |                         |                                        |   |  |         |                                     |                        |  |
|------------------------------------------------------------------------------|--------------|---|-------------|-----------------|-----------------------------------------------------------|-------------------------|----------------------------------------|---|--|---------|-------------------------------------|------------------------|--|
| Home<br>Insert<br>Page Layout<br>Formulas<br>File.<br>Data<br>Review<br>View |              |   |             |                 |                                                           |                         |                                        |   |  |         |                                     |                        |  |
| & Cut<br><b>lare Copy ▼</b>                                                  |              |   | Calibri     | $\overline{11}$ | $\mathbf{A} \mathbf{A}$                                   |                         | $\equiv$ = $\equiv$<br>http Text<br>≫  |   |  | General |                                     | $\overline{\mathbf v}$ |  |
| Paste<br>Format Painter<br>$\overline{\mathbf{v}}$                           |              |   | в           |                 | <u>ⅠⅡ v│⊞ v│ ଓ v A</u> v│ ≣ ≣ ≣│ 定 定│ 国 Merge & Center ×│ |                         |                                        |   |  | 雪 - %   | ,                                   | $0.0$ .<br>0.4 00.     |  |
| Clipboard<br>$\overline{\mathbb{Q}}$                                         |              |   | Font        |                 |                                                           | $\overline{\mathbb{R}}$ | Alignment<br>$\overline{\mathbb{F}_2}$ |   |  |         | Number<br>$\overline{\mathfrak{z}}$ |                        |  |
| $f_{\rm x}$<br>$\equiv$<br>A1<br>$\overline{\mathbf{v}}$                     |              |   |             |                 |                                                           |                         |                                        |   |  |         |                                     |                        |  |
|                                                                              | $\mathsf{A}$ | B | $\mathsf C$ | D               | E                                                         | F                       | G                                      | H |  | J       | K                                   | L                      |  |
| $\mathbf{1}$                                                                 |              |   |             |                 |                                                           |                         |                                        |   |  |         |                                     |                        |  |
| $\overline{2}$                                                               |              |   |             |                 |                                                           |                         |                                        |   |  |         |                                     |                        |  |
| 3                                                                            |              |   |             |                 |                                                           |                         |                                        |   |  |         |                                     |                        |  |
| $\overline{4}$                                                               |              |   |             |                 |                                                           |                         |                                        |   |  |         |                                     |                        |  |
|                                                                              |              |   |             |                 |                                                           |                         |                                        |   |  |         |                                     |                        |  |
|                                                                              |              |   |             |                 |                                                           |                         |                                        |   |  |         |                                     |                        |  |
|                                                                              |              |   |             |                 |                                                           |                         |                                        |   |  |         |                                     |                        |  |
| $\begin{array}{r} 5 \\ \hline 6 \\ \hline 7 \\ 8 \\ 9 \end{array}$           |              |   |             |                 |                                                           |                         |                                        |   |  |         |                                     |                        |  |
|                                                                              |              |   |             |                 |                                                           |                         |                                        |   |  |         |                                     |                        |  |

**Rows** – 1, 2, 3, 4, 5, 6, 7, 8, 9.

**Columns** – A, B, C, D, E, F, G, etc

A **cell** is a single box on the grid above.

A **cell reference** is the exact cell you are on: eg A1

**Wrap text** – ensures all text will fit into one cell.

**Alignment** – left, right, centre, justified

**Colour** can be set for **background** and **font**.

**Numbers** can also be formatted in the number section. Eg: set to currency

**Formulas** are used in spreadsheets, all formulas begin with the "=" operator.

## **Examples of common formulas used:**

Adding cells: =A1+A2

Subtracting: =A1-A2

Multiplying: = A1\*A2

Dividing:  $= A1/A2$ 

# **Examples of common functions used:**

SUM function

AVERAGE function

# **Charts & Graphs**

These provide a graphical way to view data rather than just on a spreadsheet. A chart will always have a title, x-axis and y-axis labelled.

#### **Topic 4: Databases**

**Database**: a persistent store of organised data

**Database Table**: one table of data also known as a Flat file database

**Record**: a complete set of information about a person or organisation.

**Field**: one piece of information about a person or organisation.

**Datatypes**: All Fields must be given a datatype such text, number, date/time, boolean, currency.

**Validation Rule**: a rule designed as a check on the data being entered by the user.

**Input Form**: A user friendly way of entering data into a database system.

**Query**: A way of searching a database for particular information.

A query will normally use Boolean operators such as:

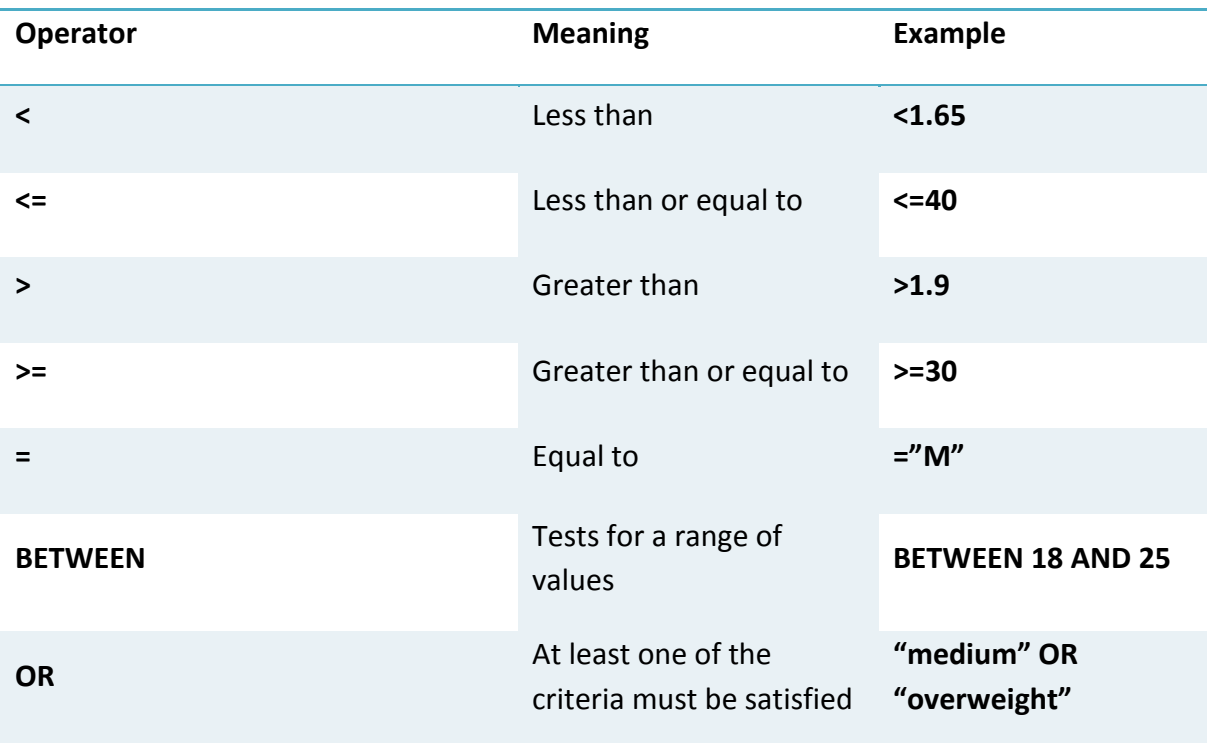

**Report**: A way of outputting information usually from a query in printed form.

## **Topic 5: Artificial Intelligence**

**IDLE** – Integrated Development Environment

Python is a **high level** programming language used to create software.

All python scripts must be saved with the **.py** file extension.

**F5** is used to run or execute a program.

Python has a special **input** function so users can input data into a program.

```
The program shad dono you for one radius and herging of she
                                                                مواقفه والمستنقذ والموارث
r = float(input('Please enter a radius for the cylinder?'))h = float(input('Please enter a height for the cylinder?'))ASTA A GARAY A SA
```
Python also has an **output** function so users can see the results of the processing that takes place. This function is called **print**.

```
print ('The volume of the cylinder is ' + str(v))
print ('The surface area of the cylinder is ' + str(round(a, 2)))
```
**Syntax** is the rules and grammar that apply to the programming language.

A **syntax error** is when the rules of the language have not been applied correctly.

A **variable** is a name that points to a location in memory. Eg: age=10;

Here the variable is called **age** and the value **10** is stored in it.

A variable must be given a **datatype**:

- 1) String letters, words
- 2) Integer whole numbers
- 3) Real Number fractional numbers
- 4) Boolean TRUE/FALSE

#### **Mathematical operators** used in programming

- $\bullet$  Add  $(+)$
- Subtract (-)
- Multiply  $(*)$
- Divide (/)

**Comments** are used to explain sections of code.

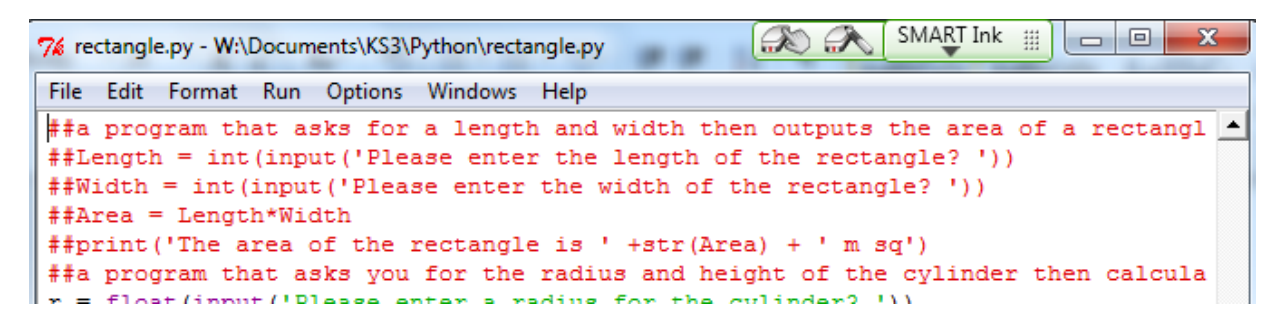

# **Selection** is used to decide whether something is **TRUE** or **FALSE**

**Eg:**

age=18 if age > 18 output "Adult" else output "Child" endif

**Iteration** is used to repeat sections of code.

## **Eg: Count controlled**

```
age = 18for i in range 1 to 10
     print(age)
next i
```
11

# **Eg: Condition Controlled**

```
age = 18i = 0while i < 10print(age)
endwhile
```
end